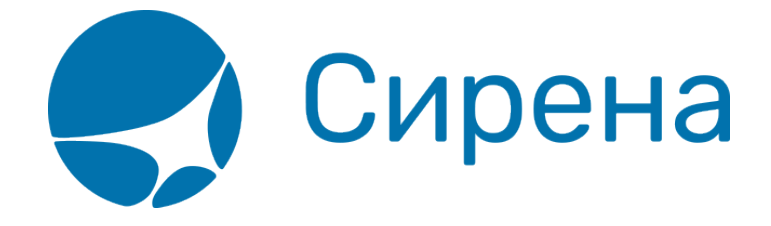

## **Общие сведения о графическом интерфейсе "Терминал"**

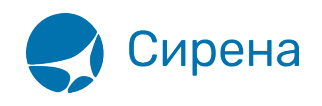

## **Общие сведения о графическом интерфейсе "Терминал"**

Графический интерфейс «Терминал» (Система) представляет собой веб-приложение, которое устанавливается на рабочее место кассира.

Система предназначена для прямых продаж пассажирам авиабилетов на рейсы авиакомпании и оформления дополнительных услуг, а также для оформления вторичных операций с приобретёнными авиабилетами.

Пользователями Системы могут быть сотрудники авиакомпаний, представители авиакомпании в аэропорту и сотрудники туристических агентств.

Основные возможности Системы:

- графический интерфейс формирования заказов;
- заполнение формы данных о пассажирах с включением дополнительных мест и багажа;
- доступ к редактированию данных о пассажирах до этапа оплаты заказа;
- множество способов составления маршрута перелёта (просмотр расписания / наличия мест / тарифов / проведение тарификации);
- поддержка включения в заказ дополнительных услуг и сервисов (страховка/билеты «Аэроэкспресс»), а также ремарок;
- поддержка разнообразных форм оплаты заказа;
- получение электронной документации по заказу как на почту, так и непосредственно из веб-приложения;
- поддержка работы со списком заказов и группами заказов;
- проведение вторичных операций (деление / аннуляция / снятие мест / возврат / обмен);
- обработка заявок 1G.

Функциональные возможности Системы реализованы следующим образом.

Создание заказа:

- указание маршрута перелёта в разрезе сегментов;
- поиск вариантов перелёта по запросам:
	- расписания перелётов;
	- наличия мест;
	- тарифов перелётов;
	- проведения тарификации;
- указание данных пассажиров:
	- количество и категории;
	- паспортные данные;
	- учёт дополнительных мест и багажа;
	- возможность изменения данных до оплаты заказа;
- внесение сведений по дополнительным услугам (SSR) и общих ремарок;
- оформление дополнительных сервисов:
	- платные услуги с выпуском ЭМД;

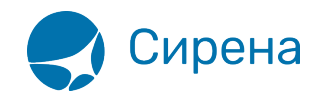

- страховка;
- билеты «Аэроэкспресс»;
- бронирование и оплата заказа:
	- возможность отмены бронирования;
	- выбор различных форм оплаты с указанием их реквизитов;
- получение электронной документации по заказу:
	- подтверждение бронирования и оплаты по электронной почте;
	- получение маршрут-квитанций и сопроводительных документов по электронной почте;
	- просмотр маршрут-квитанций и данных по приобретённым билетам на сайте Системы.

Проведение вторичных операций:

- деление заказа с выбором записей пассажиров для их переноса в новый заказ;
- аннуляция заказа:
	- выбор пассажиров для аннуляции билетов;
	- возможность сохранить забронированные места;
- снятие мест с возможностью выбора пассажиров;
- возврат билетов:
	- выбор пассажиров для возврата билетов;
	- возможность сохранить забронированные места;
	- возможность проведения вынужденного возврата;
	- автоматический и ручной расчёт возврата;
- обмен билетов:
	- выбор пассажиров для обмена билетов;
	- возможность проведения вынужденного обмена;
	- указание новых данных по рейсам и датам перелёта с возможностью проверки наличия мест и выбора классов обслуживания/бронирования;
	- автоматический и ручной расчёт обмена;
- получение электронной документации по всем изменениям заказа.

Работа со списком заказов:

- режимы поиска (по заказам / по пассажирам);
- просмотр информации о заказе с возможностью перехода к операциям над ним;
- использования списка очередей заказов:
	- просмотр списка заказов в очереди;
	- редактирование списка заказов в очереди (добавление, удаление, перемещение);
	- принятие требуемых изменений заказа.

Обработка заявок 1G:

- просмотр списка заявок 1G;
- просмотр информации по заявке, включая историю операций как по заявке, так и по соответствующему заказу;
- комментирование заявки с возможностью подтверждения расчёта и отмены заявки;
- создание новой заявки с указанием типа, связанных с ней заказов и комментария.

[терминал](http://wiki.sirena-travel.ru/tag:%D1%82%D0%B5%D1%80%D0%BC%D0%B8%D0%BD%D0%B0%D0%BB?do=showtag&tag=%D1%82%D0%B5%D1%80%D0%BC%D0%B8%D0%BD%D0%B0%D0%BB)